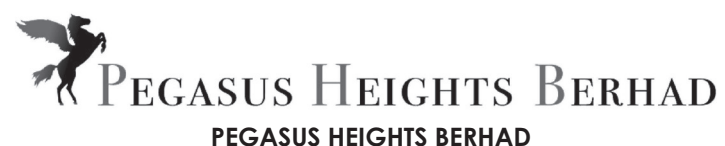

[Registration No. 197401002677 (19727-P)] (Incorporated in Malaysia)

## **ADMINISTRATIVE GUIDE FOR THE VIRTUAL FORTY SIXTH (46TH) ANNUAL GENERAL MEETING**

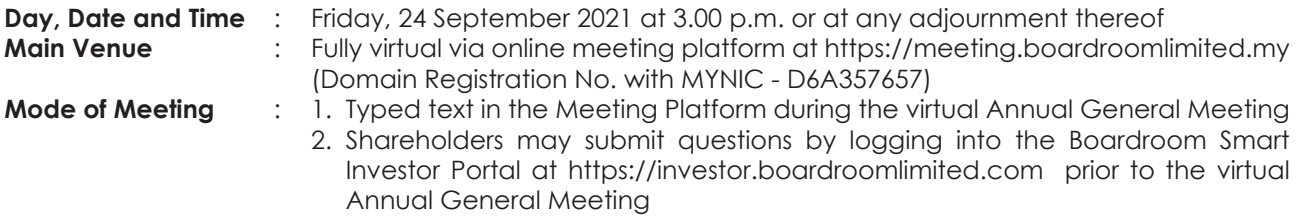

## **MODE OF MEETING**

In view of the COVID-19 pandemic and the Company's initiative to curb the spread of COVID-19, the Forty Sixth Annual General Meeting ("**46th AGM**") of the Company will be conducted virtually via the online meeting platform.

The conduct of a fully virtual 46th AGM is in line with the revised Guidance Note and Frequently Asked Questions ("**the Revised Guidance Note and FAQ**") by the Securities Commission Malaysia on 16 July 2021. The Revised Guidance Note and FAQ states that in a fully virtual general meeting, all meeting participants including the Chairperson of the meeting, board members, senior management and shareholders are required to participate in the meeting online. Physical gatherings no matter how small are prohibited.

According to the Revised Guidance Note and FAQ, an online meeting platform can be recognised as the meeting venue or place under Section 327(2) of the Companies Act 2016 provided that the online platform is located in Malaysia.

We strongly encourage you to participate in the fully virtual 46th AGM via the Virtual Meeting Facilities provided to exercise your right as a member of the Company to participate (including to pose questions to the Board of Directors and/or Management of the Company) and vote at the 46th AGM. Alternatively, you may also appoint the Chairman of the Meeting as your proxy to attend and vote on your behalf at the 46th AGM.

Kindly ensure that you are connected to the internet at all times to participate and vote when our virtual 46th AGM has commenced. Therefore, it is your responsibility to ensure that connectivity for the duration of the 46th AGM is maintained. Kindly note that the quality of the live webcast is dependent on the bandwidth and stability of the internet connection of the participants.

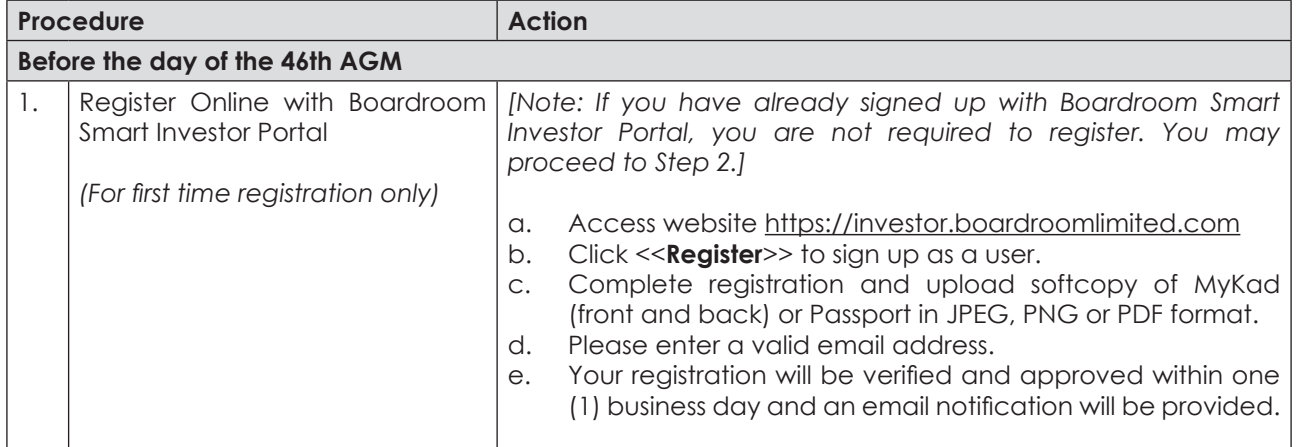

# **ONLINE REGISTRATION PROCEDURE**

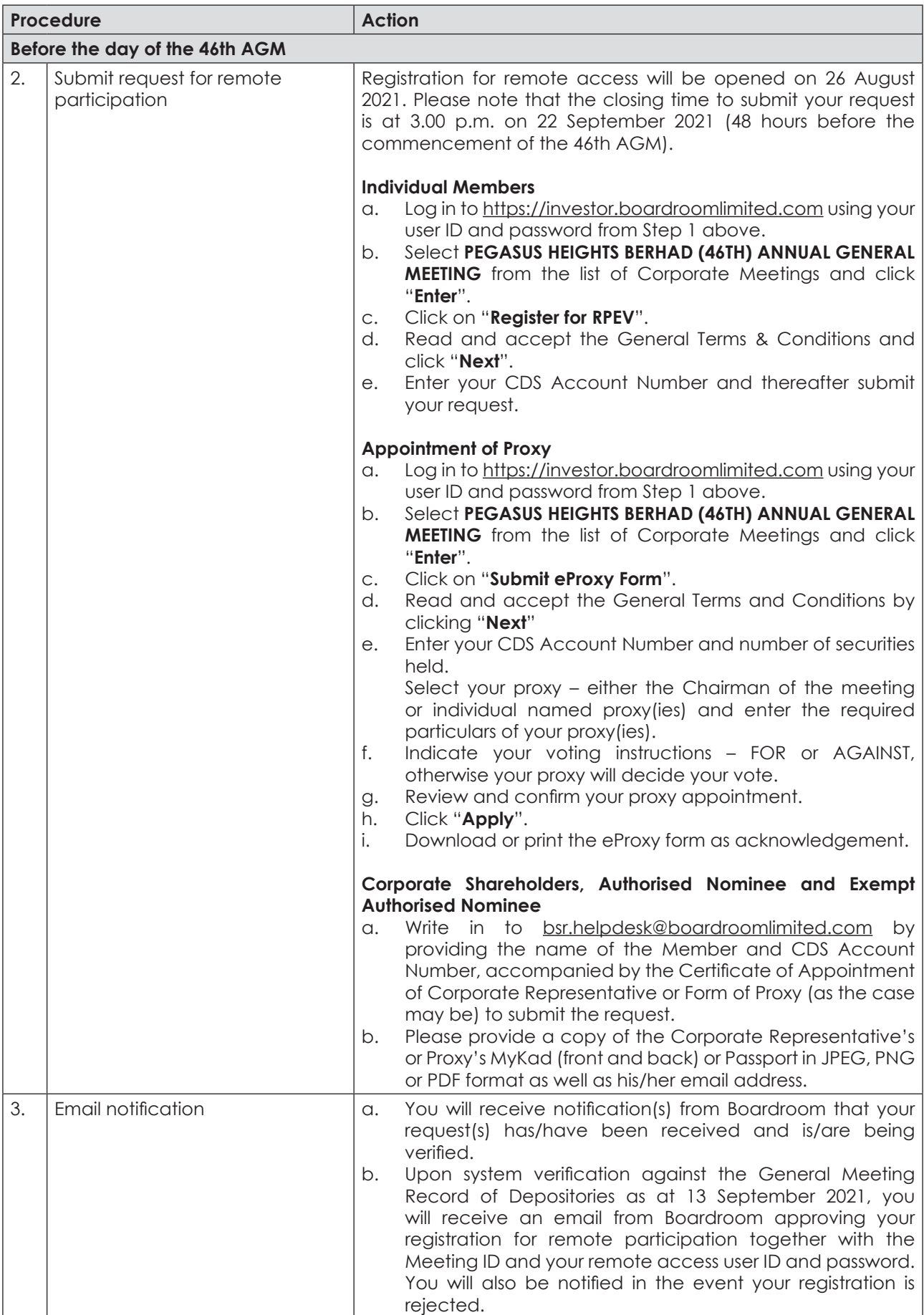

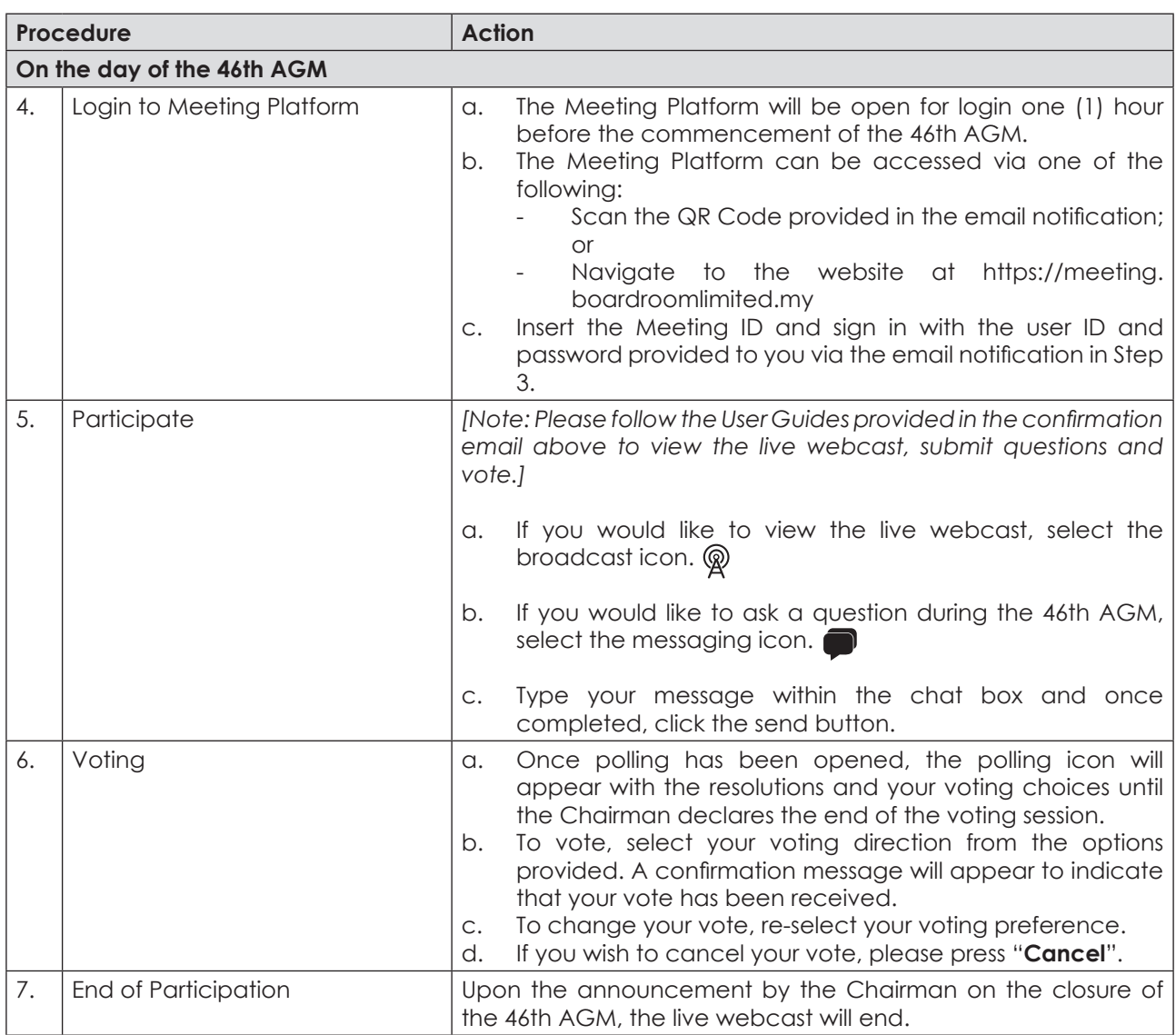

# **RECORD OF DEPOSITORS FOR THE 46TH AGM**

For the purpose of determining whether a member is entitled to attend, participate and vote at the 46th AGM, the Company shall be requesting the Record of Depositors as at 13 September 2021. Only shareholders whose names appear in the Record of Depositors as at 13 September 2021 shall be entitled to attend, participate and vote at the 46th AGM or appoint proxy/proxies on his/her behalf.

# **PROXY FORM**

Please ensure that the hard copy of the original proxy form is deposited with the Share Registrar, Boardroom Share Registrars Sdn. Bhd. at Ground Floor or 11th Floor, Menara Symphony, No. 5 Jalan Prof. Khoo Kay Kim, Seksyen 13, 46200 Petaling Jaya, Selangor Darul Ehsan, Malaysia or via electronic means through Boardroom Smart Investor Portal at https://investor.boardroomlimited.com (**kindly refer to Step 2, online registration procedure above**) not less than forty eight (48) hours before the time appointed for holding the meeting or at any adjournment thereof, and in default the instrument of proxy shall not be treated as valid.

## **NO REFRESHMENTS AND NO DOOR GIFTS**

There will be no distribution of refreshments and door gifts for the 46th AGM of the Company.

#### **ENQUIRY**

If you have any general enquiry prior to the 46th AGM, please contact the following persons during office hours (Monday to Friday):

## **Boardroom Share Registrars Sdn. Bhd.**

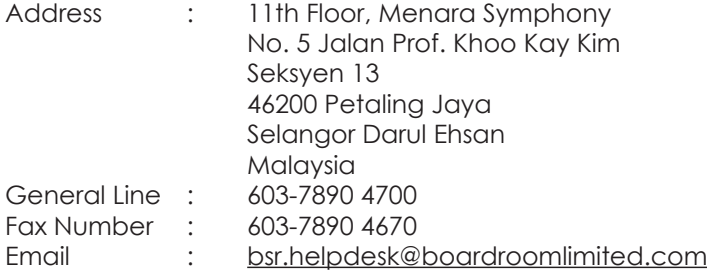

## **Personal Data Policy**

By registering for the remote participation and electronic voting meeting and/or submitting the instrument appointing a proxy(ies) and/or representative(s), the member of the Company has consented to the use of such data for purposes of processing and administration by the Company (or its agents); and to comply with any laws, listing rules, regulations and/or guidelines. The member agrees that he/she will indemnify the Company in respect of any penalties, liabilities, claims, demands, losses and damages as a result of the shareholder's breach of warranty.